## Signaux: principaux signaux

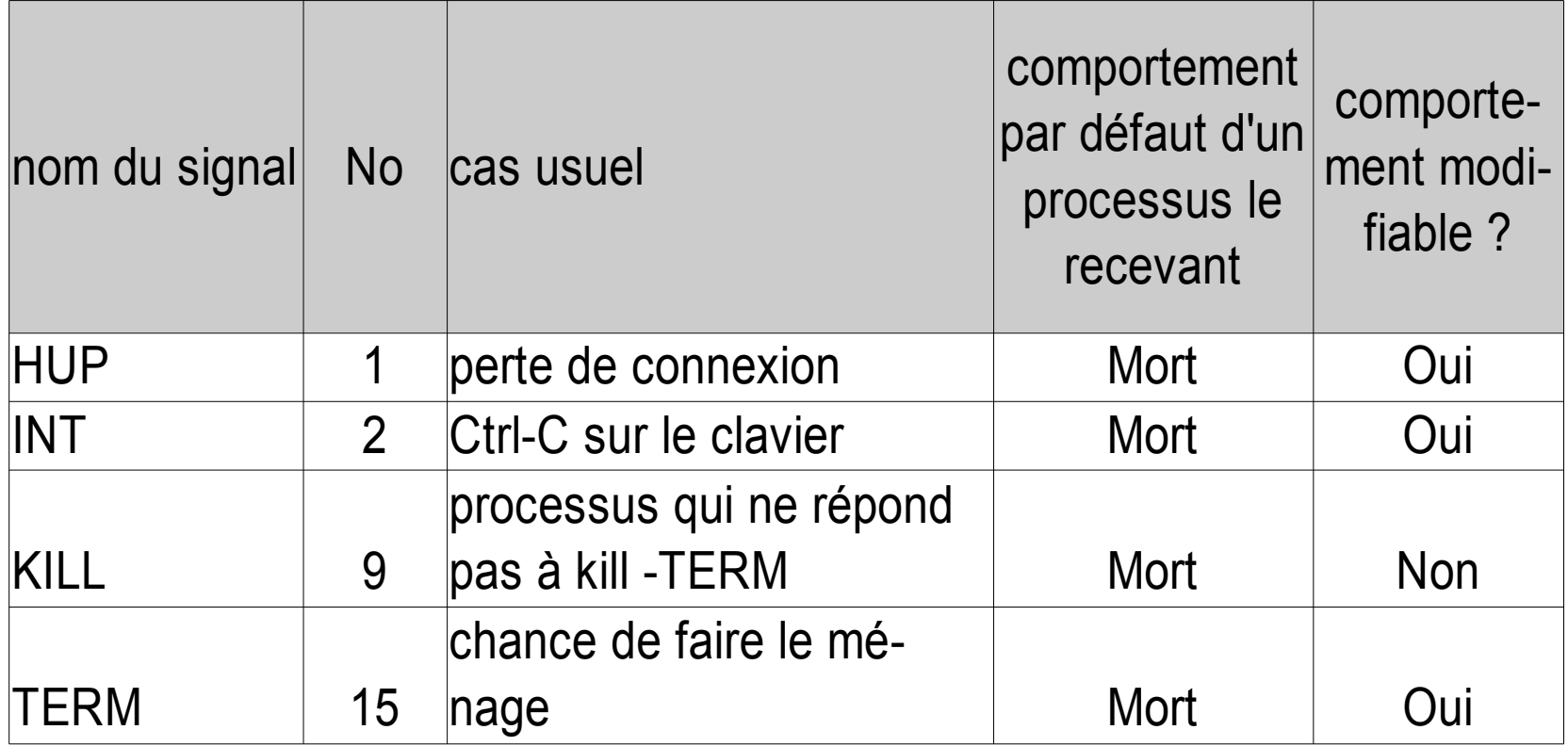

# gestion des signaux: TRAP

- TRAP: permet d'ignorer un signal ou de modifier le comportement associé à un signal
- utile pour garantir qu'un script fera le ménage avant de mourir élégamment
- Syntaxe:
	- trap 'liste de commandes' signal1 [signal2 [signal3 ...]]
- Exemples:
	- ignorer un signal: trap '' signal
	- gérer un signal: trap 'liste de commandes » signal
	- remettre le traitement par défaut: trap signal

#### TRAP: exemple

#! /bin/bash fichierTemp=/tmp/\$0.\$\$ #en cas de signal, on fait le ménage: trap 'rm -f "\$fichierTemp";exit 1'\ SIGHUP SIGINT SIGTERM #reste du script qui peut #potentiellement modifier fichierTemp commande1 commande2

### analyse des options de ligne de commande

- 2 méthodes:
	- utiliser la commande interne getopts qui permet de gérer des options d'une lettre
	- à la main : boucle while/case/shift (avantage: on peut utiliser des noms longs pour les options)

### getopt

- une option est composée d'une lettre précédée  $d'$ un + ou  $d'$ un -
- une option peut être suivie d'un argument
- exemple: getopt "abc:d" var
	- les options possibles sont -a, -b, -c, -d
	- le « : » après le « c » indique que l'option -c attend un paramètre
	- var est le nom de la variable dans laquelle sera mis le nom de l'option lue
	- l'argument éventuel sera mis dans la variable réservée OPTARG
	- getopt s'utilise dans une boucle while

#### getopt

• Exemple:

```
while getopt "ac:" option
do
   case "$option" in
     a) echo option a
      ;; c) echo option a avec l'argument 
 "$OPTARG"
       ;;
     \?) echo option invalide
       ;;
   esac
done
```
### getopt: gestion des erreurs

- lorsque getopt rencontre une option invalide:
	- la variable var contient le caractère ?
	- un message est affiché à l'écran
- si : est en première position dans la liste des options:
	- aucun message ne sera affiché à l'écran
	- OPTARG contiendra la valeur de l'option fautive
	- exemple: getopt ":abc:d" var
- paramètre manquant:
	- var contient : et OPTARG contient le caractère de

#### gestion artisanale des arguments

```
while [ $# -gt 0 ]; do
   case "$1" in 
     -Prefix) shift
              [ $# -gt 0 ] || { affErr; exit 1; }
              Prefix="$1"
              shift
\ddot{i} -remoteComputer) shift
             [ $# -gt 0 ] || { affErr; exit 1; }
             remoteComputer="$1"
             shift
\ddot{i} *) repASauver="$1"
        shift
       ;; esac
done
```
### gestion d'un processus en arrière plan: wait

- WAIT p: attend la terminaison du processus dont le pid est p
- WAIT: attend la terminaison de tous les processus lancés en arrière plan à partir du shell courant
- Exemple: pour profiter d'une machine bipro:

```
gzip -9 fichier1&
```

```
gzip -9 fichier2&
```
wait

```
mv fichier1 fichier2 /archive/
```
#### commande find

- find permet de chercher récursivement les fichiers vérifiant une ou plusieurs conditions
- outre les expression simples, l'expression que doit vérifier un fichier peut être de la forme (par priorité décroissante) :
	- (expression )
	- ! expression
	- expression1 -a expression2 : ET logique
	- expression1 expression2: ET logique
	- expression1 -o expression2: OU logique

#### commande find

- expressions élémentaires à argument numérique:
	- $\bullet$  +n: toutes les valeurs supérieures ou égales à n
	- -n: toutes les valeurs inférieures ou égales à n
	- n: n exactement
	- par la suite, partout où on verra un argument numérique n, on pourra utiliser +n, n ou -n
	- exemples:
		- -size 1024k: les fichiers de taille égale à 1024 Ko
		- -size -1024k: les fichiers de taille inférieure égale à 1024 Ko
		- $-size +1024k$ : les fichiers de taille supérieur ou égale à 1024 Ko

### commande find: quelques expressions élémentaires

- quelques expressions élémentaires:
	- -name motifProtégé: les fichiers vérifiant le motif
	- -size n: les fichiers de taille n
	- -mtime n, -ctime n, -atime n
	- -perm p avec p ayant la forme numérique ou symbolique des arguments de chmod
	- -type c avec  $c = b, c, d$  (dossier), l (lien symbolique), p, f (fichier ordinaire),s
	- -user u

● ...

- -group g
- -link n : nombre de liens physique sur le fichier
- -print: provoque l'affichage des noms des fichiers vérifiant l'expression (par défaut sur le Gnu find)

#### commande find: -exec

- -exec commande;
	- pour chaque fichier trouvé, la commande est exécutée.
	- si {}apparaît parmi les arguments de la commande, il est remplacé par le nom du fichier trouvé
- -exec commande arguments  $\{\}$  +
	- syntaxe POSIX/SUSv3 (standard mais pas disponible sur toutes les plateformes)
	- les noms des fichiers trouvés sont accumulés dans une liste l
	- la commande est exécutée une seule fois, à la fin de la recherche et {}est remplacé par la liste des arguments

### commande find : exemples

- fichiers ordinaire nommés core de plus de 1024Ko
	- find -size +1024k -type f -name core -print
- fichier ordinaires de l'utilisateur petit ou fichiers ordinaires de taille supérieure à 1024 Ko et de nom core
	- find -type f  $\vee$  -user petit -o  $\vee$  -size +1024k -name core  $\langle$ )  $\rangle$  -print
- fichier dont le nom commence par C
	- find -name  $c \$  -print

# commande find: -exec et les espaces  $(\&$ Co)

- rm est une commande qui ne lit pas sur son entrée standard. 3 méthodes pour effacer un ensemble de fichiers sélectionnés par find :
	- on lance un rm par fichier (lourd)
		- find -name  $\setminus^*$  bak -exec rm -f  $\setminus$ ;
	- syntaxe POSIX: un seul rm global est lancé :
		- find -name  $\forall$ \*.bak -exec rm -f  $\{\}\ \$
	- une solution avec les options spécifiques de Gnu find:
		- find -name  $\aleph$  bak -print0 |xargs -0 rm -f
	- ne marche pas avec les noms de fichiers contenant des caractères à problème (espace, saut de ligne, ', etc.):
		- find -name \\*.bak -print |xargs rm -f